## Camcode Laser Marking Materials - **Settings Guide**

The following information provides guidelines to help achieve consistent and high quality marks on DuraBlack®, AlumaMark® Natural, AlumaMark BlackPLUS™ and [Stainless Steel.](http://www.camcode.com/stainless-steel-labels.html)

Optimal marking results are based on a combination of the power and speed settings. The goal isto achieve a high contrast and consistent mark. Too much power delivered at the point of contact will typically "bleed" the image. Too little power will result in a dark brown/streaky mark.

Expect some trial and error in order to achieve an optimal mark.

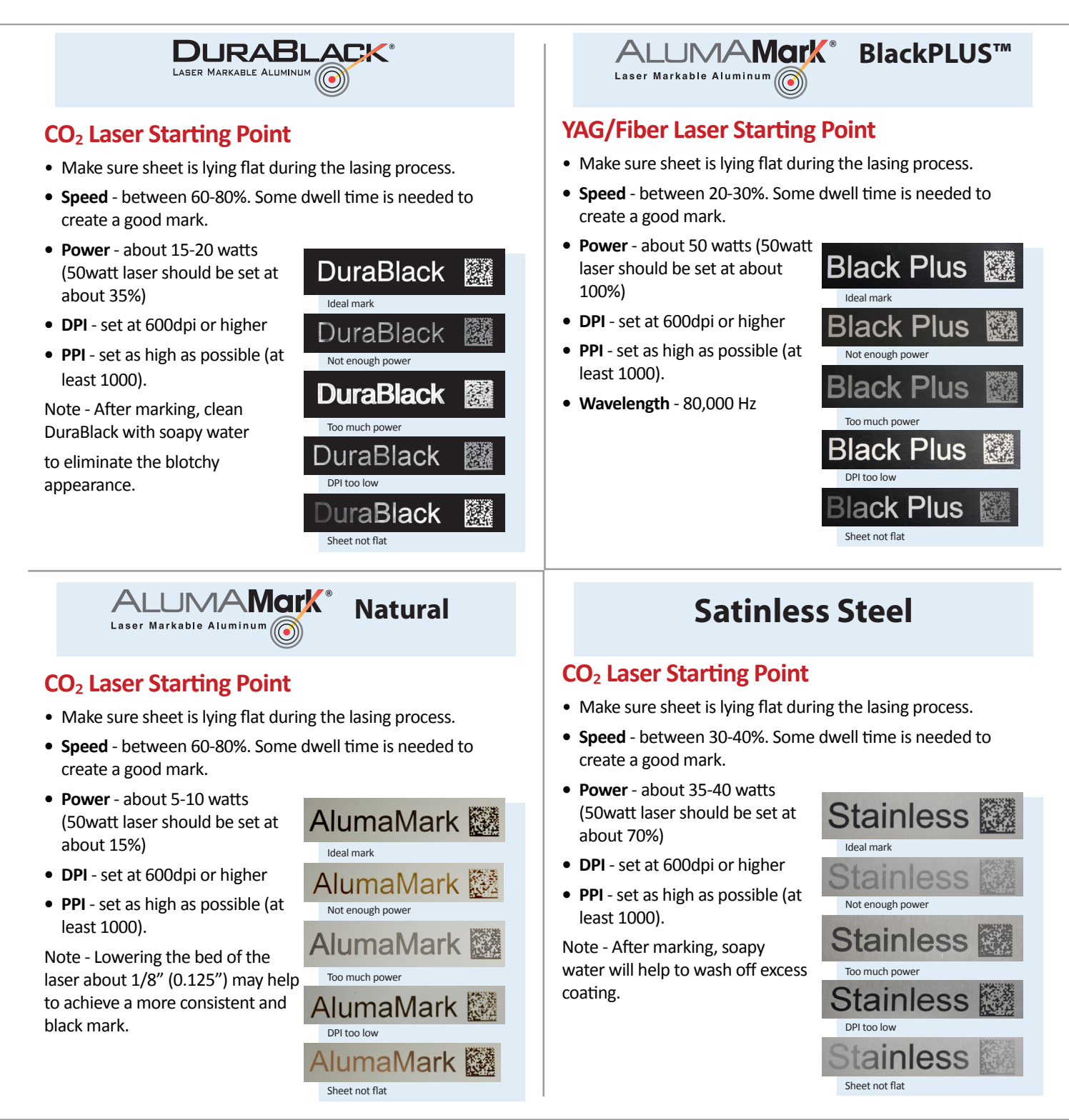

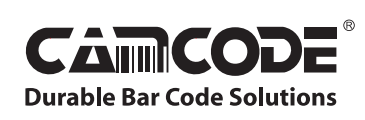

[www.camcode.com](http://www.camcode.com) 18531 South Miles Road, Cleveland, Ohio 44128 800.627.3917 fax: 216.587.4719 customer\_service@camcode.com Camcode, DuraBlack and AlumaMark are Registered Trademarks of Horizons Incorporated.